## Auf Tastendruck mehr Komfort

## **KurpfalzTEL Actioncodes**

Mit den Actioncodes können Sie einfach und bequem direkt am Telefon nützliche Funktionen steuern. Eine Rufumleitung oder Backup-Routing einzurichten wird zum Kinderspiel. Für jede Rufnummer können so bequem Funktionen aktiviert und deaktiviert werden.

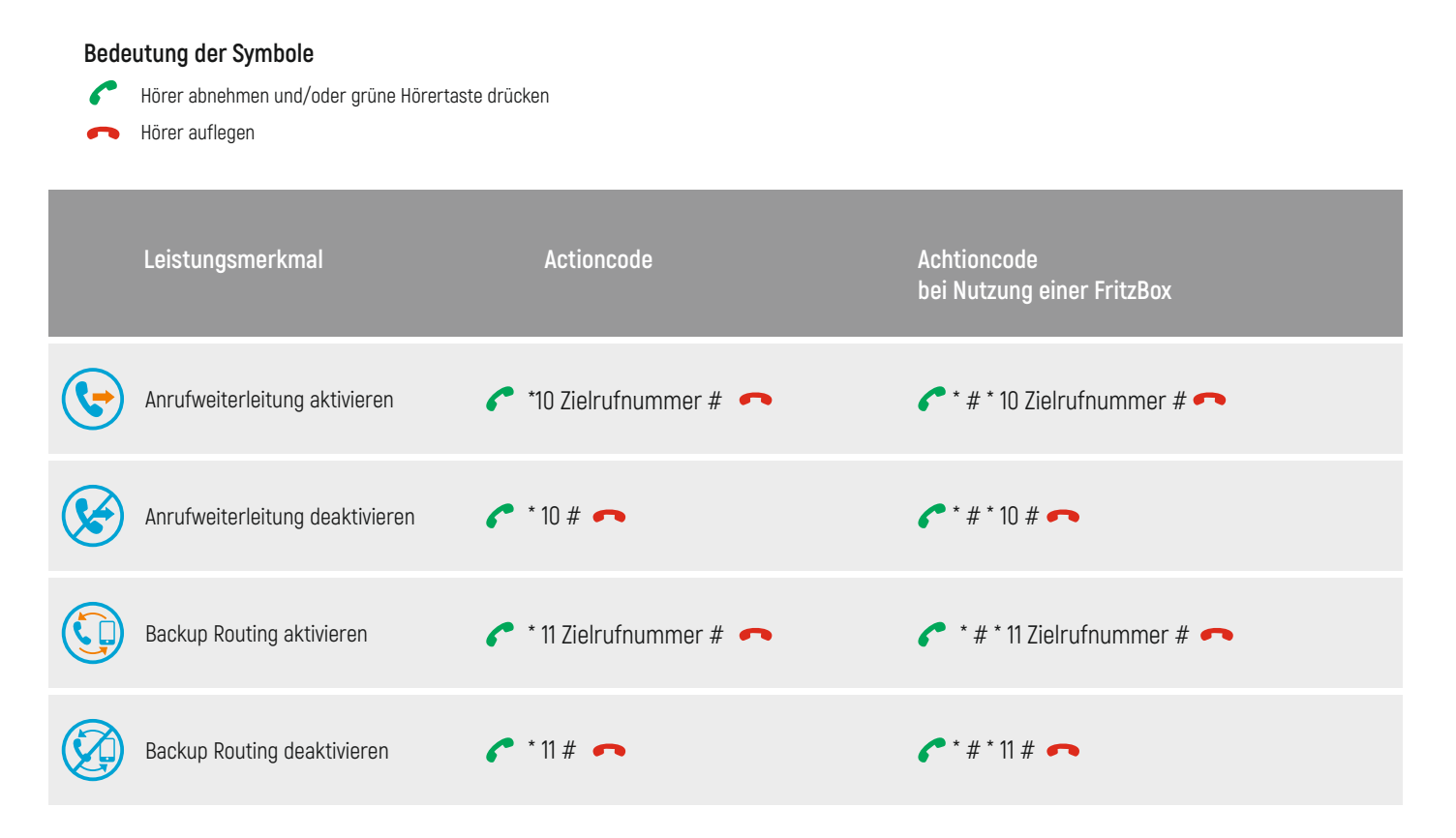

Hinweis bei Telefonanlagen:

Bei Telefonanlagen sollte eine Amtseinholung z. B. eine Null eingerichtet sein. Bei Telefonanlagen ohne Amtseinholung sollten Sie das Routing anpassen, so das die Telefonanlage die Actioncodes nicht selbst versucht intern zu verarbeiten.